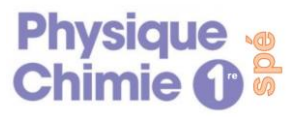

## **Activité : Version papier ou numérique ?**

L'abonnement à certains journaux ou revues permet, en plus de la version papier, de disposer d'une version numérique consultable sur tablette ou smartphone.

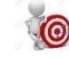

*Objectif : Expliquer la différence qui existe entre les procédés de restitution des couleurs en impression papier et sur écran.*

## **Doc.1. dépôt d'une goutte d'eau sur un écran de smartphone**

Il est possible de reproduire la plupart des couleurs perceptibles par synthèse additive, en superposant les trois lumières colorées rouge, verte et bleue. Les nuances sont obtenues en modifiant les intensités de chacune des trois lumières.

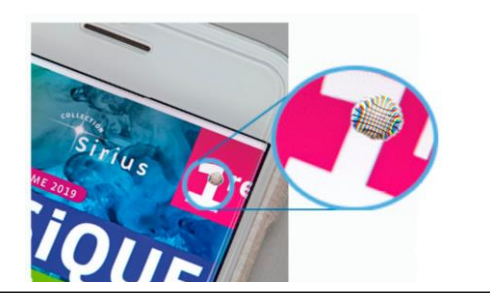

## **Doc.2. Une feuille imprimée observée à la loupe**

Il est possible de reproduire la plupart des couleurs perceptibles par synthèse soustractive, en superposant sur un papier blanc des encres jaune, cyan et magenta. Les nuances sont obtenues en modifiant les zones de recouvrement des trois encres.

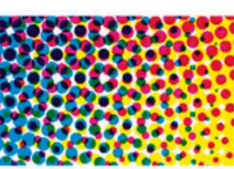

## **Doc.3. Impressions sur les feuilles colorées**

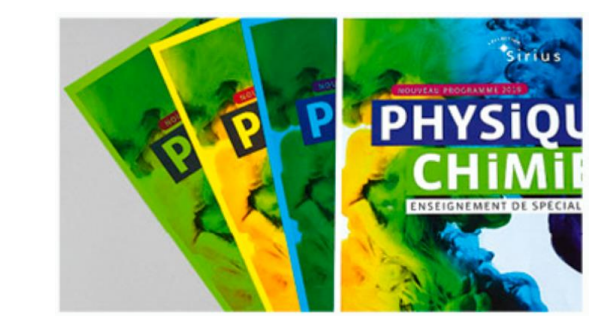

- 1) Expliquer comment l'écran d'un smartphone affiche les différentes couleurs et préciser s'il s'agit d'une synthèse additive ou soustractive.
- 2) Indiquer quel type de synthèse intervient pour reproduire les différentes couleurs sur papier et préciser à partir de quelles couleurs cette synthèse est réalisée.
- 3) Préciser si la couleur du support utilisé lors d'une impression a un effet sur le document obtenu. Justifier.
- 4) Expliquer pourquoi la synthèse additive des lumières colorées n'est pas observable sur le zoom du doc.1.
- 5) A partir du doc.2., indiquer la couleur des encres qui doivent être superposées pour qu'une zone de papier blanc soit perçue bleue par notre œil et préciser les couleurs des lumières absorbées par chacune de ces encres.
- 6) Réaliser un schéma illustrant le trajet de la lumière lors de la lecture d'un journal afin d'expliquer la vision d'une zone verte de deux façons différentes :
	- A- En considérant que la zone verte est un objet opaque éclairé par de la lumière blanche.
	- B- En considérant qu'on utilise des encres colorées qui se superposent et se comportent comme des filtres. (Aidez-vous de la question 5).

Pour le modèle A et B, indiquer sur le schéma réalisé les zones où il y a synthèse additive et celles où il y a synthèse soustractive, et préciser si le support a un effet sur la couleur perçue.